## OnTextChange

## OnTextChange picture event

| Declaration | Global handler:                                                                                                    |
|-------------|----------------------------------------------------------------------------------------------------|
|             | ENTRY OnTextChange(IN INT _refId)<br>; script actions<br>END OnTextChange                                                                                                    |
|             | Special handler:                                                                                                    |
|             | ENTRY XXX_OnTextChange<br>; script actions<br>END XXX_OnTextChange                                                                                                    |
|             | _refld Parameter of <b>INT</b> type (required for global handler).                                                                                                    |
|             | XXX   Name of Reference variable connected to graphic object (without the character "_").                                                                                                    |
| •           | The picture event is being generated when given Windows control of Text entry field type is not active (loosing focus) and its text has been changed. Usually, when the user enters an text and goes to another Windows control. |
| Example     | Special picture event handler:                                                                                                    |
|             | ; picture event handler: Change of the text in the text entry field with ; reference variable _EField assigned                                                                                                    |
|             | ENTRY EField_OnTextChange                                                                                                    |
|             | ; script actions<br>END EField_OnTextChange                                                                                                    |
|             | Global picture event handler:                                                                                                    |
|             | ; picture events handler: Change of a text in text entry fields,                                                                                                    |
|             | ; which has no special handler defined                                                                                                    |
|             | ENTRY OnTextChange(IN INT _refId)                                                                                                    |
|             | <pre>; _refId - value of reference local variable assigned graphic object<br/>IF _refId = _EField THEN ; test that determines the text entry field</pre>                                                                         |
|             | ENDIF<br>END OnTextChange                                                                                                    |

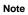

If both the handlers are defined in picture script, the global handler will never be called for \_refId=\_EField, because a special handler is already defined.

Related pages:
Picture event handler
Picture events